<span id="page-0-1"></span><span id="page-0-0"></span>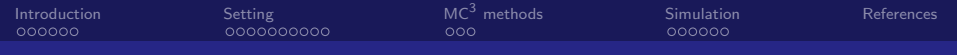

## Bayesian Econometrics Model Averaging: Theory and Applications

Andrés Ramírez Hassan

Universidad EAFIT

May 20, 2021

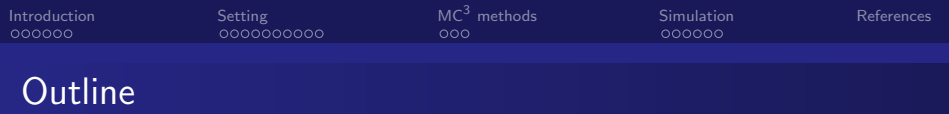

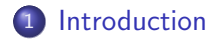

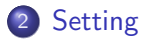

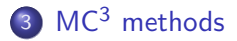

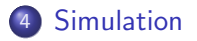

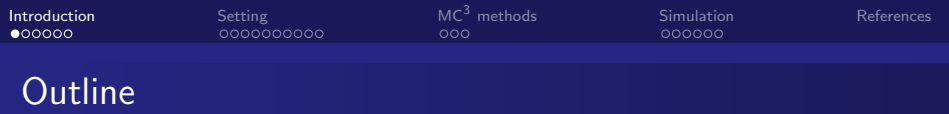

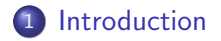

## 2 [Setting](#page-9-0)

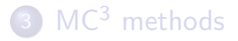

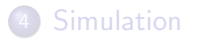

<span id="page-3-0"></span>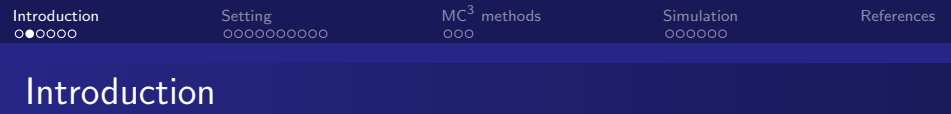

Econometrics is mainly concerned with the construction of models to study economic phenomena. In frequentist methods, misspecification is a problem that is not addressed oftenly due to the difficulties it entails. The Bayesian paradigm, allows to treat the model specification as a random variable as well and therefore, a likelihood and prior can be formulated in order to deal with the issue of misspecification. This is done with a technique known as Bayesian Model Averaging (BMA), that makes use of Markov Chain Monte Carlo Model Composition ( $MC^3$ ) methods. This presentation will follow [Koop \(2003\)](#page-27-0).

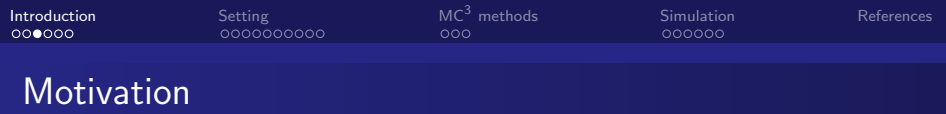

Say one acquires data y and that there are R different models; one can think about attacking the specific problem. Then each model  $M_r$  with  $r = 1, \ldots, R$ , depends on a specific set of parameters,  $\theta_r$ , and is characterized by a likelihood  $\rho(\text{y}|\theta_\text{r}, \text{M}_\text{r}),$  a prior  $\rho(\theta_\text{r}|\text{M}_\text{r})$ and a posterior  $p(\theta_r|y, M_r)$ .

To learn about the parameters in each model we use Bayes' theorem

<span id="page-4-0"></span>
$$
p(\theta_r|y, M_r) = \frac{p(y|\theta_r, M_r)p(\theta_r|M_r)}{p(y|M_r)}
$$
(1)

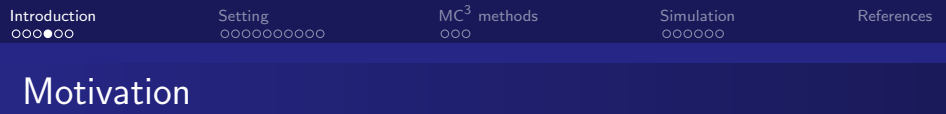

Since the model can also be thought of as being uncertain, we find posterior model probabilities

$$
p(M_r|y) = \frac{p(y|M_r)p(M_r)}{p(y)}
$$
\n(2)

Here  $p(M_r)$  is known as the *prior model probability*. In order to find  $p(y|M_r)$ , the *marginal likelihood*, we can use Eq. [1](#page-4-0)

$$
p(y|M_r) = \int p(y|\theta_r, M_r) p(\theta_r|M_r) d\theta_r \qquad (3)
$$

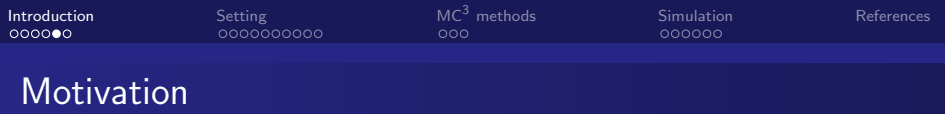

When formulating a specific problem, one usually has some coefficients  $\phi$  in mind that are common to all models. All of the information about  $\phi$  is contained in  $p(\phi|y)$  which can be found through simple rules of probability as

$$
p(\phi|y) = \sum_{r=1}^{R} p(\phi|M_r, y)p(M_r|y)
$$
 (4)

Or, if  $g(\phi)$  is a function of interest (such as the mean), then

<span id="page-6-0"></span>
$$
E[g(\phi)|y] = \sum_{r=1}^{R} E[g(\phi)|M_r, y]p(M_r|y)
$$
 (5)

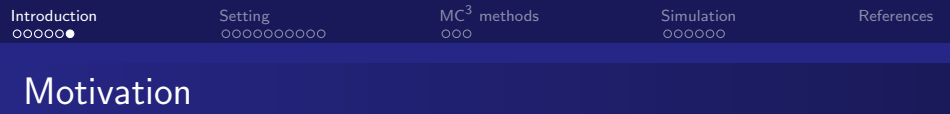

In any case, one needs to compute  $E[g(\phi)|M_{r},y]$  and the posterior model probabilities  $p(M_r|y)$  for every model. However, we know that both of these calculations can be strenuous and difficult to handle even if R remained small.

The literature has focused on cases where the quantities can be found analytically and techniques such as  $MC<sup>3</sup>$  have been developed to deal with a large number of models.

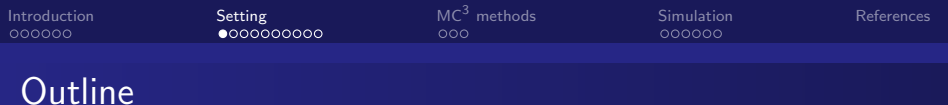

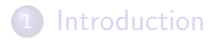

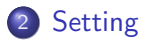

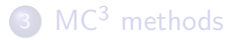

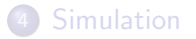

<span id="page-9-0"></span>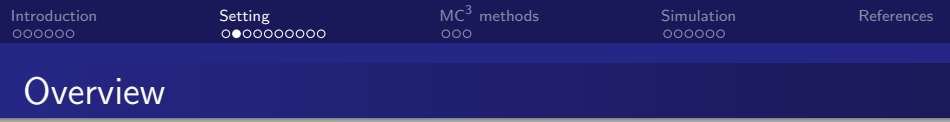

Different models can be derived in many ways. For example:

- A model with normally distributed errors against a t-student distributed errors.
- A logit against a probit model.
- A linear regression with different explanatory variables

In this presentation we focus on a normal linear regression model that is defined by its explanatory variables. Therefore, if there are K different possible variables, the number of models is  $R = 2<sup>K</sup>$ . We start by discussing the likelihood, priors, posteriors and marginal likelihoods for this problem.

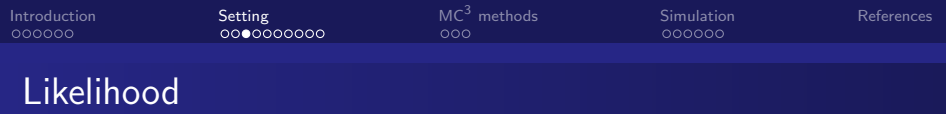

Formally, we say we have data on  $i = 1, \ldots, N$  individuals. The dependent variable y is a  $N \times 1$  vector and we have K possible independent variables, collected in the  $N \times K$  matrix, X. Therefore, our models are  $M_r$  with  $r=1,\ldots,2^K$ . We assume there is an intercept  $\alpha$  in each model and thus

$$
y = \alpha \iota_N + X_r \beta_r + \epsilon \tag{6}
$$

Where  $\iota_{\boldsymbol{N}}$  is a  $N$ -vector of ones,  $X_r$  is a  $N\times k_r$  matrix containing some (or all) columns of X.  $\epsilon$  is a N-vector assumed to be normally distributed with mean  $0_N$  and covariance matrix  $h^{-1}I_N.$ 

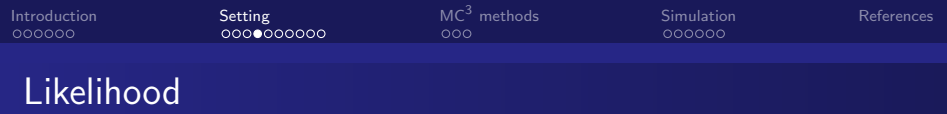

We can transform the distributional assumptions on  $\epsilon$  to a distribution for y using the change of variables theorem. As such, y follows a multivariate normal distribution and the likelihood function is

$$
p(y|\alpha, \beta_r, h; X_r, M_r) = \frac{h^{N/2}}{(2\pi)^{N/2}}
$$
  
× exp $\left\{-\frac{h}{2}(y - \alpha \iota_N - X_r \beta_r)'(y - \alpha \iota_N - X_r \beta_r)\right\}$  (7)

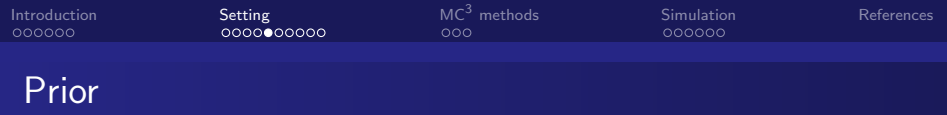

The prior distribution is extremely important for BMA and should be treated with care. For example, even if one had a lot of prior information, formulating  $2^{K}$  different prior distributions would be next to impossible for a researcher. Therefore, we assume that the parameters that are common for each model follow the same prior distribution and set these to

$$
p(h) \propto \frac{1}{h} \tag{8}
$$

$$
p(\alpha) \propto 1 \tag{9}
$$

These are noninformative priors for both h and  $\alpha$ .

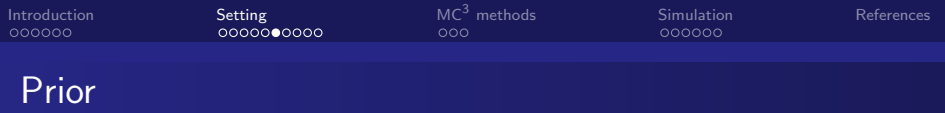

For the  $\beta_r$  must be used informative priors. Non–informative priors are dangerous. These favor parsimony, no matter the data, or when the number of regressors are the same, posterior odds depend upon units of measure. So, we assume the usual conjugate priors, i.e. a normal distribution conditional on h such as

$$
\beta_r | h \sim \mathcal{N}(\underline{\beta}_r, h^{-1} \underline{V}_r)
$$
 (10)

We center the prior mean around 0 and assume what is called a g-prior for  $\underline{V}_r$ . That is,

$$
\underline{\beta}_r = 0_{k_r} \tag{11}
$$

$$
\underline{V}_r = (g_r X_r' X_r)^{-1} \tag{12}
$$

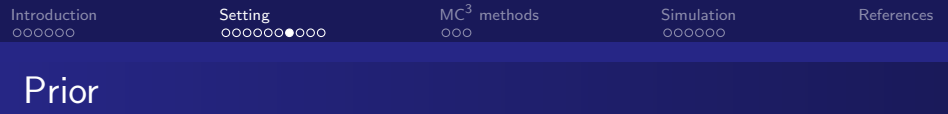

This g-prior depends on data information (similar to empirical Bayes methods). It also helps reducing the selection of hyperparameters from  $\mathcal{N}(N+1)/2$  variance and covariances to a single  $g_r.$  This is also a benchmark prior used extensively in BMA.

Thus, the prior for each  $\beta_r$  is

$$
\beta_r | h \sim \mathcal{N}(0_{k_r}, h^{-1}(g_r X_r' X_r)^{-1}) \tag{13}
$$

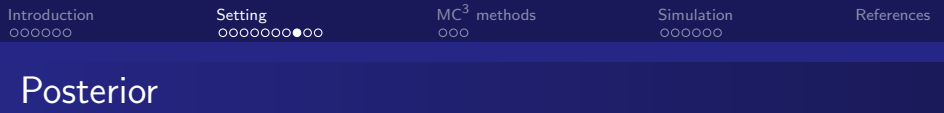

The posterior distributions will simply be a generalization of

$$
\beta_r | h, y, M_r \sim \mathcal{N}(\overline{\beta}_r, h^{-1} \overline{V}) \tag{14}
$$

$$
h|y, M_r \sim \mathcal{G}(\overline{v}, \overline{s}^{-2})
$$
 (15)

For our particular case, we find that

$$
\overline{V} = [(1+g_r)X'_rX_r]^{-1}
$$
\n(16)

$$
\overline{\beta}_r = \overline{V} X_r' y \tag{17}
$$

$$
\overline{s}^2 = \frac{1}{1+g_r}y'P_{X_r}y + \frac{g_r}{1+g_r}(y-\overline{y}\iota_N)'(y-\overline{y}\iota_N)/\overline{v}
$$
 (18)

$$
P_{X_r} = I_N - X_r (X'_r X_r)^{-1} X'_r
$$
\n(19)

$$
\overline{v} = N \tag{20}
$$

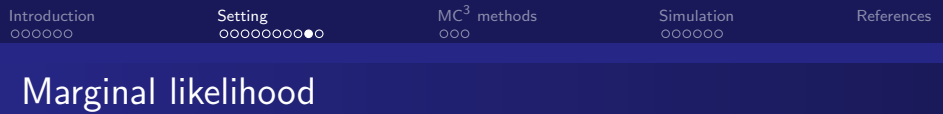

Remember that the marginal likelihood is

$$
p(y|M_r) = \int p(y|\theta_r, M_r) p(\theta_r|M_r) d\theta_r
$$
 (21)

For our particular case, this turns out to be

$$
p(y|M_r) \propto \left(\frac{g_r}{1+g_r}\right)^{\frac{k_r}{2}} \qquad (22)
$$
  
 
$$
\times \left[\frac{1}{1+g_r}y'P_{X_r}y + \frac{g_r}{1+g_r}(y-\overline{y}\iota_N)'(y-\overline{y}\iota_N)\right]^{-\frac{N-1}{2}}
$$
(23)

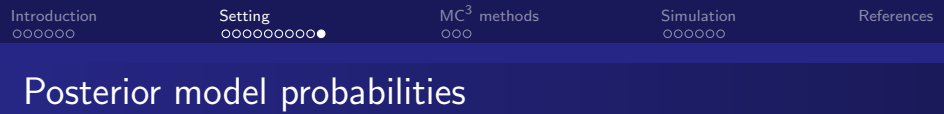

We can compute these probabilities for each model analytically as

$$
p(M_r|y) = cp(y|M_r)p(M_r)
$$
 (24)

Where c is just a constant that gets canceled in every comparison. Setting the prior model probability equal for every model to  $1/R$ . we just compute the Bayes factor of the likelihoods, normalizing

$$
p(M_r|y) = \frac{p(y|M_r)}{\sum_{j=1}^{R} p(y|M_j)}
$$
 (25)

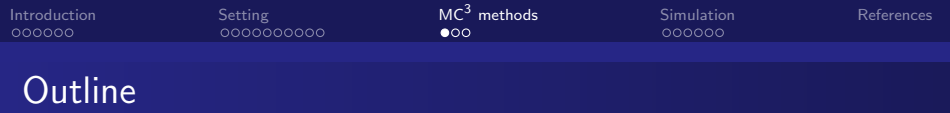

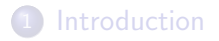

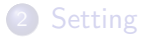

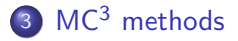

## 4 [Simulation](#page-22-0)

<span id="page-19-0"></span>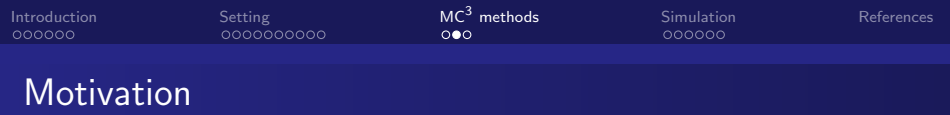

When the number of models is high, it is extremely hard to compute the probabilities for all models and  $MC^3$  methods were invented to deal with such cases. In particular, the algorithm by [Madigan et. al \(1995\)](#page-27-1) generalizes the Metropolis-Hastings framework for model selection. First, you have a model in the previous iteration, say  $\mathcal{M}^{(\mathcal{g}-1)}$ . Then, a new proposed model  $\mathcal{M}^*$  is drawn from the model space comprised by all the models that add, subtract or leave the same variables as  $M^{(g-1)}$ , with equal probability. The acceptance probability takes the form of

$$
\alpha(M^{(g-1)}, M^*) = \min\left\{\frac{p(y|M^*)p(M^*)}{p(y|M^{(g-1)})p(M^{(g-1)})}, 1\right\}
$$
 (26)

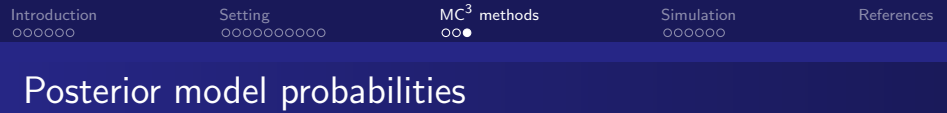

If we consider equal priors for both models, i.e.  $p(M^*) = p(M^{(g-1)}),$ these cancel out and we just need to compute the Bayes factor associated to them

$$
BF = \frac{p(y|M^*)}{p(y|M^{(g-1)})}
$$
 (27)

This will be the fundamental calculation. By simulation, we can approximate the functions of parameters with the formula in Eq. [\(5\)](#page-6-0).

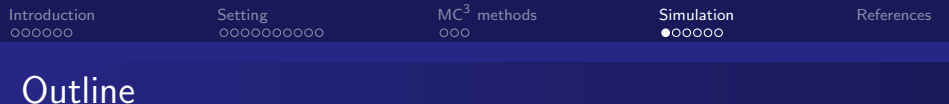

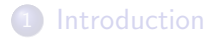

## 2 [Setting](#page-9-0)

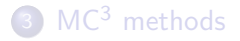

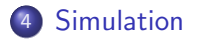

<span id="page-22-0"></span>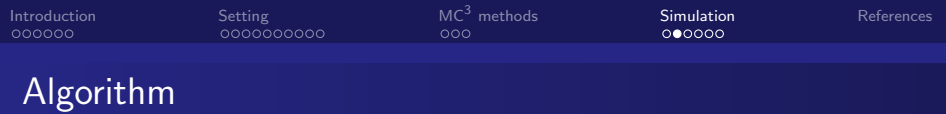

- $\, {\bf 1} \,$  Choose a starting model  $M^{(0)}.$
- 2 At the gth iteration, draw a model from a similar model space as a candidate, say M<sup>∗</sup>
- $\bullet$  Compute the marginal likelihood  $\rho(\text{y}|M_{r})$  for  $\text{\sf M}^{(\text{g})}$  and  $\text{\sf M}^{*}$
- **4** Calculate

$$
\alpha(M^{(g-1)}, M^*) = \min\left\{\frac{p(y|M^*)}{p(y|M^{(g-1)})}, 1\right\} \tag{28}
$$

Generate U from  $U(0, 1)$  $\bullet$  If  $U\leq \alpha({M}^{(\mathcal{g}-1)},M^*)$  then  $M^{(\mathcal{g})}=M^*$ , if not  $M^{(g)} = M^{(g-1)}$  and go back to 1.

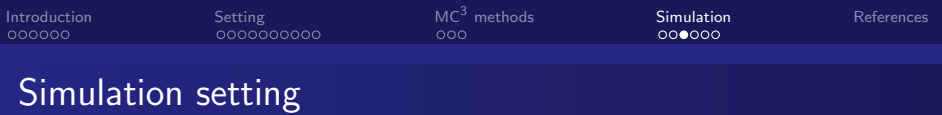

There are five possible variables to choose from and the real model includes only the first three. There are  $2^5 = 32$  possible models.

$$
X = [x_1; x_2; x_3; x_5; x_5]
$$
  
\n
$$
x_i \sim \mathcal{N}(0, (i + 1)^2), i = 1, ..., 5
$$
  
\n
$$
\beta' = [2, 3, 4]
$$
  
\n
$$
\mu \sim \mathcal{N}(0, 1)
$$
  
\n
$$
y = X^*\beta + \mu
$$
  
\n
$$
X^* = [x_1; x_2; x_3]
$$
  
\n
$$
g_r = \begin{cases} \frac{1}{N} & \text{if } N > K^2 \\ \frac{1}{K^2} & \text{if } N \le K^2 \end{cases}
$$

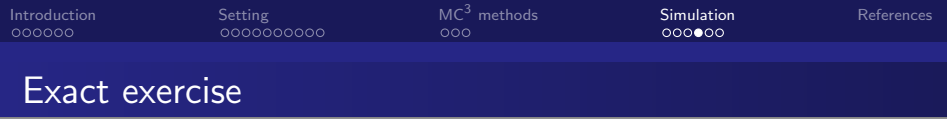

A first approach, that is feasible since the number of models is low, is to compute the likelihood and posterior model probabilities for each model. Using this approach yields the following posterior model probabilities:

| Model            | Probability |
|------------------|-------------|
| Only First Three | 79.74%      |
| All Others       | 20.26%      |

Table: Exact Posterior Model Probabilities

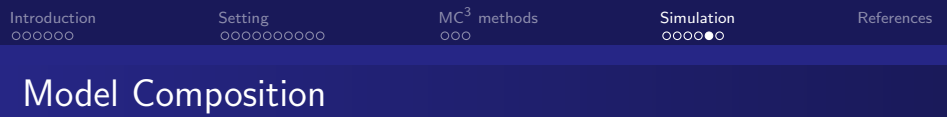

A possible second approach is to follow the algorithm proposed before and explore the possible model space. We can then compute posterior inclusion probabilities (PIP) as the amount of times a variable appears as part of a model. After 10,000 iterations and discarding 2,000, the PIP's are as follows:

Table: Posterior Inclusion Probabilities: First Method

| Variable | Probability |
|----------|-------------|
| $X_{1}$  | 100.00%     |
| $X_{2}$  | 100.00%     |
| $X_3$    | 100.00%     |
| $X_4$    | 8.09%       |
| $X_{5}$  | 6.20%       |
|          |             |

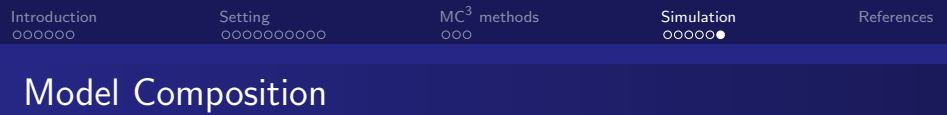

Finally, yet another approach similar to the previous one is to take M models such that  $M << 2<sup>K</sup>$  and focus on those. That is, we take an initial  $M$  models and then iterate by pairing the worse of those with a candidate model. With the same iteration scheme, the PIP's for the best  $M = 5$  models are:

Table: Posterior Inclusion Probabilities: Second Method

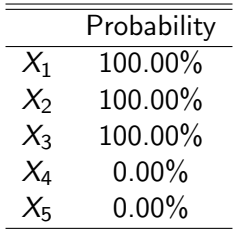

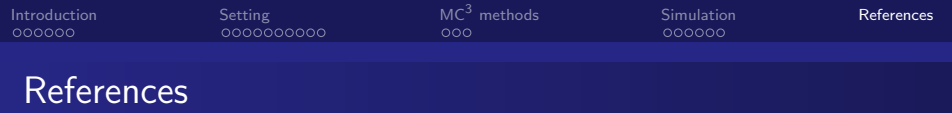

<span id="page-27-1"></span><span id="page-27-0"></span>Koop, G. (2003). Bayesian Econometrics. Wiley. Madigan, D., York, J., and Allard, D. (1995). Bayesian Graphical Models for Discrete Data. International Statistical Review, 63(2):215-232